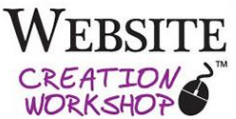

# **5PRODUCTIVITY TIPS FOR WORKING FASTER &SMARTER ONLINE**

WITH CHRISTINA HILLS

### **Online Productivity Quick Reminder**

- Use Multiple Browsers
- Use Tabbed Browsing
- Bookmark Your favorite websites
- Memorize Browser shortcuts (see table below)
- Use a password manager (see resources below)

#### **Browser Shortcuts**

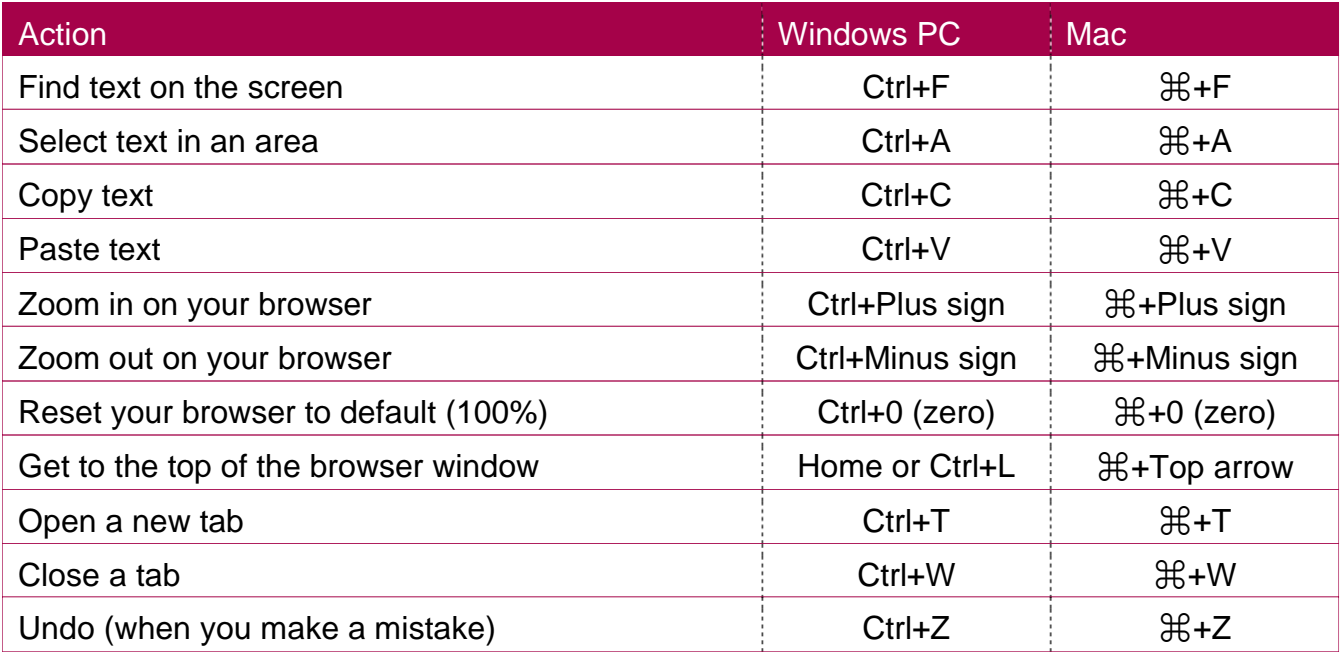

\* Please note although the above shortcuts are pretty universal, there are some variations, depending on the browser/operating system you use.

#### **Password Management Resources**

- Bitwarden[\(www.bitwarden.com\)](http://www.bitwarden.com/)
- 1Password [\(www.1password.com\)](http://www.1password.com/)
- Dashlane [\(www.dashlane.com\)](http://www.dashlane.com/)

## **Come to my next free webinar!** [www.websitecreationclass.com/webinars](http://www.websitecreationclass.com/webinars)

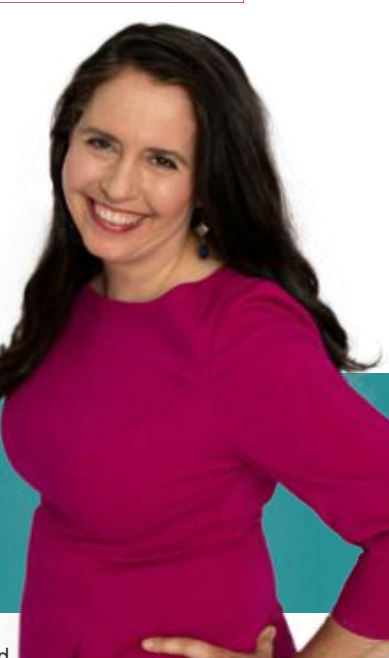